## HOTELS & PASSENGERS

Espansione non ufficiale per: Railroad Tycoon – Railways of the World Railways of Europe – Railways of England **di Matteo "Mattnik" Nicotra** 

## Preparazione:

Togliete le carte hotel base dal mazzo di gioco e riponetele nella scatola. Utilizzate dei segnalini diversi da quelli presenti nel gioco base per segnare gli Hotels che avete costruito, per esempio segnalini di legno rotondi del colore di ogni giocatore, per un totale massimo di 5 segnalini per ogni colore.

Nel caso in cui non aveste segnalini di questo o altro tipo, potete utilizzare i treni del vostro colore, sarà sufficiente piazzare il treno sulla città dove state costruendo l'Hotel.

## HOTELS:

E' possibile costruire i propri Hotels, al costo di 5.000\$ l'uno, nelle città che desiderate.

E' possibile costruire un Hotel per città, anche su una tratta non propria. Non è possibile costruire più di un Hotel nella stessa città, anche se sono giocatori diversi a farlo.

Se un Hotel viene costruito in una città grigia, il trasporto di un cubo verde (passeggeri – vedi oltre) in quella città vale doppio (2 punti).

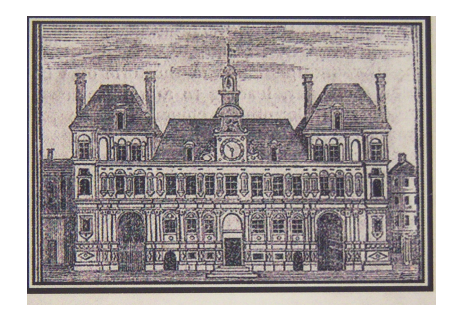

## PASSEGGERI -Cubi Verdi- :

Il trasporto passeggeri viene effettuato da una città colorata ad una città grigia. Il guadagno dei punti sul tracciato del reddito è lo stesso rispetto alle casse merci: Es. una tratta = 1 punto, due tratte = 2 punti, etc...).

Non è possibile trasportare i passeggeri da una città grigia ad un'altra città grigia. Per fare ciò, bisogna prima urbanizzare la città grigia di partenza con una tessera "Nuova Città" di un colore a scelta (aggiungendo 2 casse merci, prese a caso dal sacchetto, come di consueto). Dopodiché sarà possibile consegnare il cubo verde dei passeggeri ad un'altra città grigia.

I cubi verdi (passeggeri) non vengono tolti subito al momento della consegna/trasporto ma, non appena verranno accumulati in quella città grigia almeno 3 cubi verdi, il giocatore che ha effettuato l'ultima consegna, nel round successivo, urbanizzerà la città grigia in questione col colore che preferisce; il giocatore, come di consueto, aggiungerà 2 casse merci prese a caso dal sacchetto e toglierà quindi i 3 cubi verdi presenti sulla città, rimettendoli nel sacchetto.

In questo modo si determina la "crescita demografica" della città, dando nuovo slancio alle consegne delle casse merci.

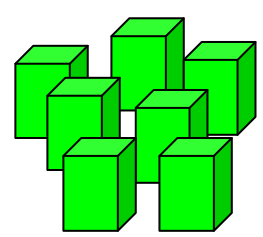

Esempio di posizionamento iniziale delle casse merci e dei cubi passeggeri:

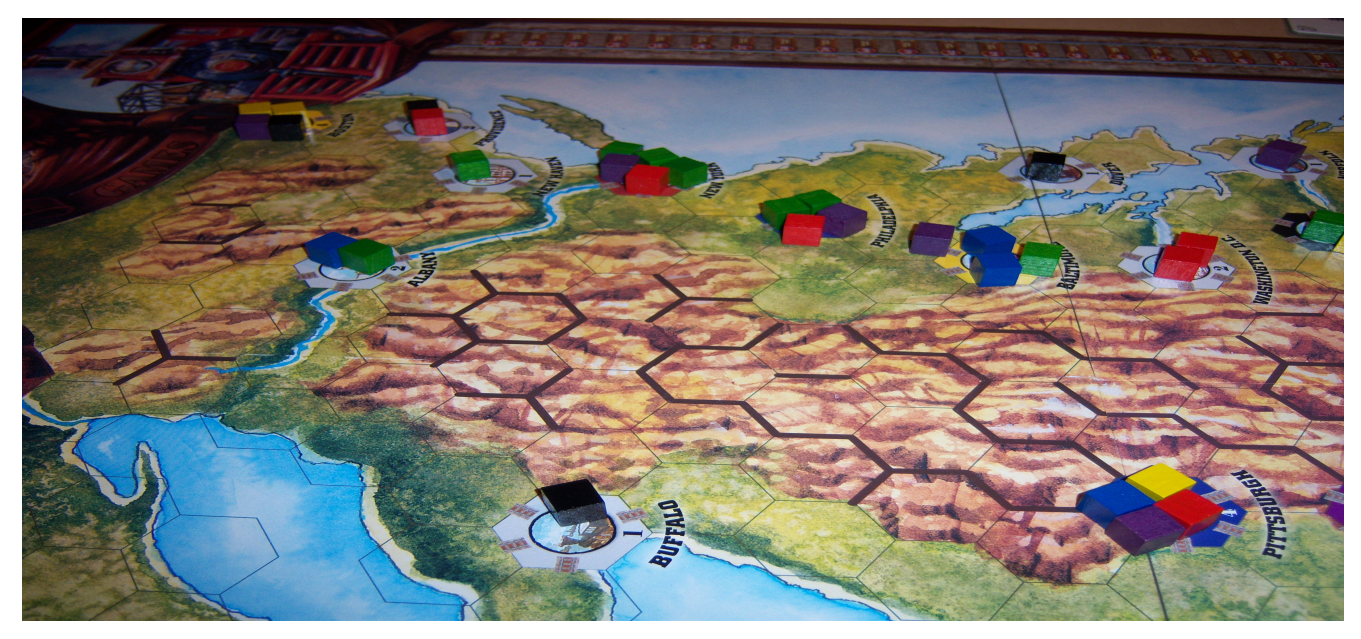

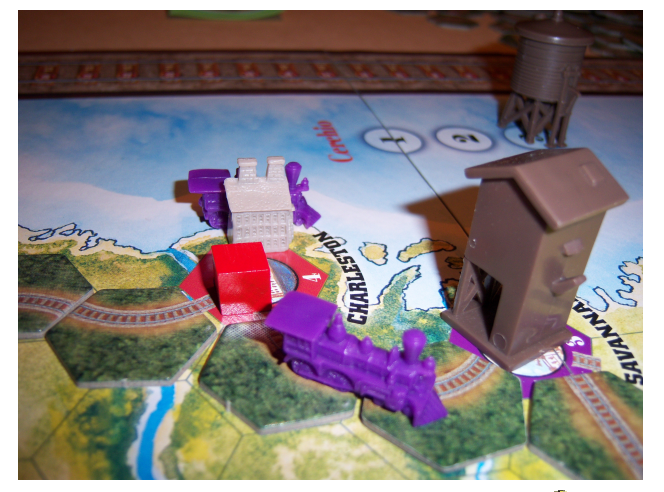

Hotel di Charleston: Hotels di New York e Providence:

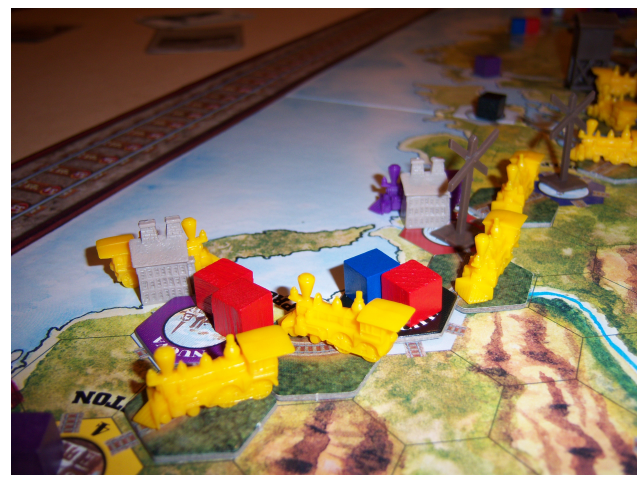

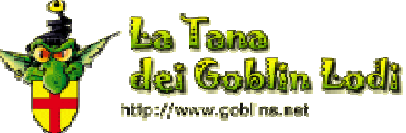